## Download Book

# HOW TO USE MICROSOFT POWERPOINT 2010: YOUR STEP-BY-STEP GUIDE TO USING MICROSOFT POWERPOINT 2010 (PAPERBACK)

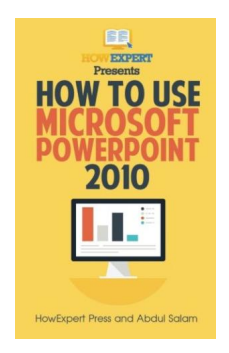

Createspace Independent Publishing Platform, 2016. Paperback. Condition: New. Language: English . Brand New Book \*\*\*\*\* Print on Demand \*\*\*\*\*.If you want to learn how to use Microsoft Powerpoint, thenget the How To Use Microsoft Powerpoint 2010 guide. This guide will help you to create presentations using Microsoft Powerpoint 2010. By studying this guide, you canlearnhow to make high-techand professional looking presentations ina short period of time. This guide offers the following significant advantages to its...

## Download PDF How to Use Microsoft PowerPoint 2010: Your Step-By-Step Guide to Using Microsoft PowerPoint 2010 (Paperback)

- Authored by Howexpert Press
- Released at 2016

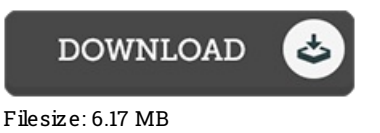

### Re vie ws

An extremely wonderful book with perfect and lucid explanations. This really is for those who statte that there had not been <sup>a</sup> worth reading. Your way of life span will be convert when you comprehensive reading this book.

#### -- Effie Do uglas

This ebook may be worth <sup>a</sup> read, and far better than other. It is among the most incredible ebook i have read. You will like the way the article writer publish this publication.

#### -- Candace Raynor

This ebook is really gripping and interesting. It is among the most remarkable pdf we have study. It is extremely difficult to leave it before concluding, once you begin to read the book.

-- Cle ve Bo gan